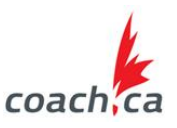

- 1. Habituellement, **un N<sup>°</sup> de CC est attribué** à l'entraîneur ou à l'entraîneure après qu'il ou elle ait suivi son premier atelier de formation du PNCE \*. Dès que l'atelier est inscrit dans la Banque de données du PNCE, l'entraîneur ou l'entraîneure reçoit un courriel indiquant son N° de CC, son nom d'utilisateur et son mot de passe.
- 2. Lorsque l'entraîneur ou l'entraîneure demande un N° de CC, il ou elle doit fournir les renseignements suivants : nom; adresse; date de naissance; le cas échéant, la date approximative de la formation/de l'atelier du PNCE. Une recherche peut établir qu'un entraîneur ou une entraîneure possède déjà un N° de CC. Si l'entraîneur ou l'entraîneure a deux numéros de CC, il ou elle doit faire parvenir une demande à l'adresse [coach@coach.ca](mailto:coach@coach.ca) afin que les deux dossiers soient fusionnés.
- 3. Vous pouvez utiliser votre  $N^{\circ}$  de CC pour consulter votre transcription en vous rendant sur le site [www.coach.ca,](http://www.coach.ca/) puis en cliquant sur **«Vérification de certification**». Sur la page suivante, inscrivez votre N<sup>o</sup> de CC et votre nom de famille. Votre transcription vous sert de confirmation pour la formation, l'évaluation et la certification au sein du PNCE.
- 4. Pour **recevoir une carte d'entraîneur ou d'entraîneure du PNCE** par la poste, vous devez envoyer une demande écrite au Service aux entraîneurs de l'ACE à l'adresse [coach@coach.ca](mailto:coach@coach.ca) et fournir votre nom, votre adresse et votre date de naissance.
- 5. Si l'entraîneur ou l'entraîneure doit **effectuer l'évaluation en ligne PDE** dans le contexte Compétition Introduction, il ou elle doit avoir une adresse de courriel et un N<sup>o</sup> de CC. Si l'entraîneur ou l'entraîneure doit effectuer l'évaluation PDE immédiatement après avoir suivi sa première formation, il ou elle doit envoyer une demande au Service aux entraîneurs de l'ACE à l'adresse [coach@coach.ca](mailto:coach@coach.ca) afin d'obtenir un N° de CC.
- 6. Accès à l'évaluation en ligne PDE : Si l'entraîneur ou l'entraîneure demande un N° de CC pour faire l'évaluation PDE, le Service aux entraîneurs lui fera parvenir un lien. Si l'entraîneur ou l'entraîneure possède déjà un N° de CC, il ou elle peut accéder à l'évaluation PDE et à la séance en ligne préalable à l'atelier DQA à l'adresse [www.coach.ca,](http://www.coach.ca/) en cliquant sur PNCE puis sur APPRENTISSAGE EN LIGNE. À partir d'octobre 2010, tous les entraîneurs et les entraîneures qui réussissent l'évaluation en ligne PDE (note d'au moins 75 %) verront leurs résultats inscrits automatiquement sur leur transcription. Veuillez vous adresser à votre sport pour savoir dans quel profil ou contexte vous devez faire l'évaluation PDE dans le but d'obtenir votre certification. **Pour en savoir plus sur le module PDE, cliquez ici** : [http://www.coach.ca/elearning-s13846&language=fr.](http://www.coach.ca/elearning-s13846&language=fr)

\*Atelier = Formation/cours du PNCE – l'atelier est indiqué sur le formulaire CRF. L'hôte fait parvenir formulaire au RPTFE ou à l'OPTS et/ou à l'ONS, puis le formulaire est envoyé à l'ACE, qui le saisit dans la Banque de données du PNCE puis l'inclut dans la transcription de l'entraîneur ou de l'entraîneure. À partir du moment où les informations relatives à l'atelier sont communiquées à l'ACE, il faut au moins trois mois pour que la transcription du PNCE soit mise à jour.

## **Légende des acronymes**

CC = Carte d'entraîneur(e)

PDE = Évaluation Prise de décisions éthiques pour le profil Sport communautaire et le contexte Compétition – Introduction

- DQA = Module Développement des qualités athlétiques du contexte d'entraînement Compétition Développement
- PNCE = Programme national de certification des entraîneurs

ACE = Association canadienne des entraîneurs

CRF = Formulaire d'inscription au cours

Hôte = Organisme qui présente l'atelier/la formation/la clinique/le cours/le module

RPTFE = Représentant(e) provincial(e)/territorial(e) de la formation des entraîneurs – les provinces/territoires sont l'hôte de formations multisports telles que : les modules de la partie A, y compris PDE, Planification d'une séance d'entraînement, Nutrition; les modules de la partie B, notamment Élaboration d'un programme sportif de base, Enseignement et apprentissage, Habiletés mentales de base; les modules multisports Compétition – Développement, dont DQA, Gestion des conflits, Prévention et récupération, Psychologie de la performance, Efficacité en entraînement et en leadership, Diriger un sport sans dopage

OPTS = Organisme provincial/territorial de sport – formation et évaluation propres au sport

ONS = Organisme national de sport – formation et évaluation propres au sport (l'ONS peut choisir d'utiliser les modules multisports)

**Association canadienne des entraîneurs 141, avenue Laurier Avenue ouest, bureau 300 Ottawa (Ontario), K1P 5J3 Téléphone : 613-235-5000, Télécopieur : 613-235-9500 Demandes de renseignements généraux (coach@coach.ca)**